Benjamin  $M^cKay$ 

The Willow Tree Book Class v1.0

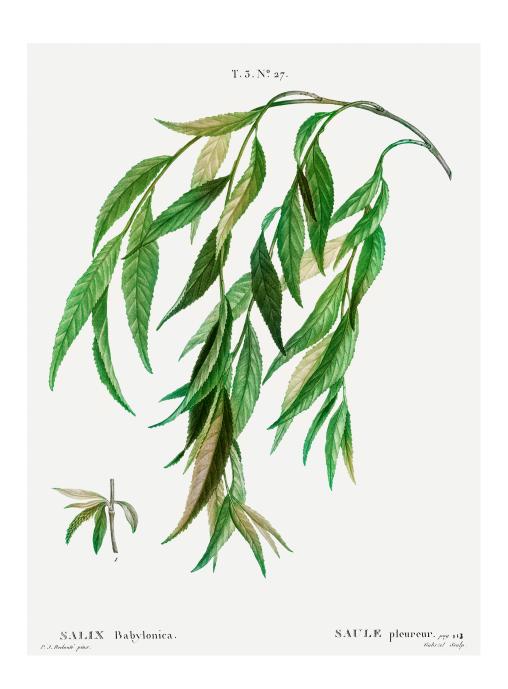

# Preface

The Willow Tree Book class is a simplified derivative of the memoir book class. I use it for my lecture notes. The document you are reading is in the Willow Tree Book class.

# Contents

| Pre | face   | $\mathbf{v}$ |                       |   |
|-----|--------|--------------|-----------------------|---|
| 1   | Use    | 1            |                       |   |
| 2   | Defi   | nitions,     | Problems and Theorems | 3 |
| 3   | Cita   | tions        | 5                     |   |
| Hin | its    | 7            |                       |   |
| Bib | liogra | aphy         | 9                     |   |
| Ind | ex     | 11           |                       |   |

### Chapter 1

Use

Here is a typical book using the Willow Tree Book class:

```
\documentclass{willowtreebook}
\Title{Odyssey}
\Author{Homer}
\BibliographyFile{odyssey}
       % The name of the .bib file, without file extension.
\begin{document}
\chapter{Preface}
This is the preface to my book.
\afterpreface
\chapter{We meet Odysseus}
Tell me, O muse, of that ingenious hero \dots
Thus spoke Minerva, and Ulysses obeyed her gladly. Then Minerva assumed
the form and voice of Mentor, and presently made a covenant of peace
between the two contending parties.
\par\bigskip\noindent
THE END
       % End the document without loading the bibliography
       % or the index, or the list of notation.
\end{document}
```

Compile with latex or pdflatex.

### Chapter 2

### Definitions, Problems and Theorems

### **Definitions**

We can define a term like *hamster*, or say that the term hamster appears again later. We add notation like when we use a variable called  $\omega$ , we put it in the list of notation.

#### **Problems**

**2.1** What is the point of your life?

In problem 2.1, we can clearly see ...

### Chapter 3

### Citations

Our bibliography file looks like

```
@book {Homer:Iliad,
   AUTHOR = {Homer},
   TITLE = {The {I}liad},
   EDITION = {Third},
   NOTE = {An epic poem in dactylic hexameter, translated from the Greek by A. Guy},
   PUBLISHER = {McHaw-Grill Book Co., New Cork},
        YEAR = {1978},
        PAGES = {xi+331},
        ISBN = {0-07-000657-1},
}
```

We can cite works from the bibliography, like Homer [1], p. 12.

We can cite works from the bibliography, like Homer~\cite{Homer:Iliad}, p. 12.

Compile with bibtex.

#### Theorems

You have the usual theorem environments, like amsthm.

**Theorem 3.1** (Pythagoras). In any triangle with sides of lengths  $a, b, c, a^2 + b^2 = c^2$  just when the angle opposite the side of length c is a right angle.

```
\begin{theorem}{Pythagoras}\\ In any triangle with sides of lengths <math>\(a,b,c),\(a^2+b^2=c^2)\) just when the angle opposite the side of length \(c)\) is a right angle. \end{theorem}
```

## Hints

**2.1.** Your life is pointless.

# Bibliography

[1] Homer, *The Iliad*, third ed., McHaw-Grill Book Co., New Cork, 1978, An epic poem in dactylic hexameter, translated from the Greek by A. Guy. MR 510197 5

## Index

hamster, g, 3